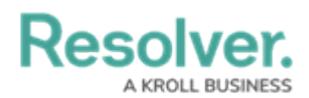

## **Formula Examples**

Last Modified on 10/07/2020 12:42 pm EDT

This article provides a list of common formulas. Note that these formulas contain variables and calculations that may not be applicable to your organization. For more detailed information on formulas, see the following articles:

- [Formulas](http://help.resolver.com/help/formulas-overview) Overview
- Variables, [Operators](http://help.resolver.com/help/operators-functions-functions) & Functions
- Time [Functions](http://help.resolver.com/help/time-functions)
- Null Values in [Formulas](http://help.resolver.com/help/null-values)
- Add [Formulas](http://help.resolver.com/help/add-formulas) to an Object Type

## **Examples**

When reviewing the examples below, note that:

- Variables represent [numeric](http://help.resolver.com/help/numeric) and [date](http://help.resolver.com/help/date-time) fields, [select](http://help.resolver.com/help/select-list) lists, [workflow](http://help.resolver.com/help/workflows) states, or other formulas; and
- Functions require data from multiple objects. As such, only **Relationship** and

**Reference** variable types can be used with a function.

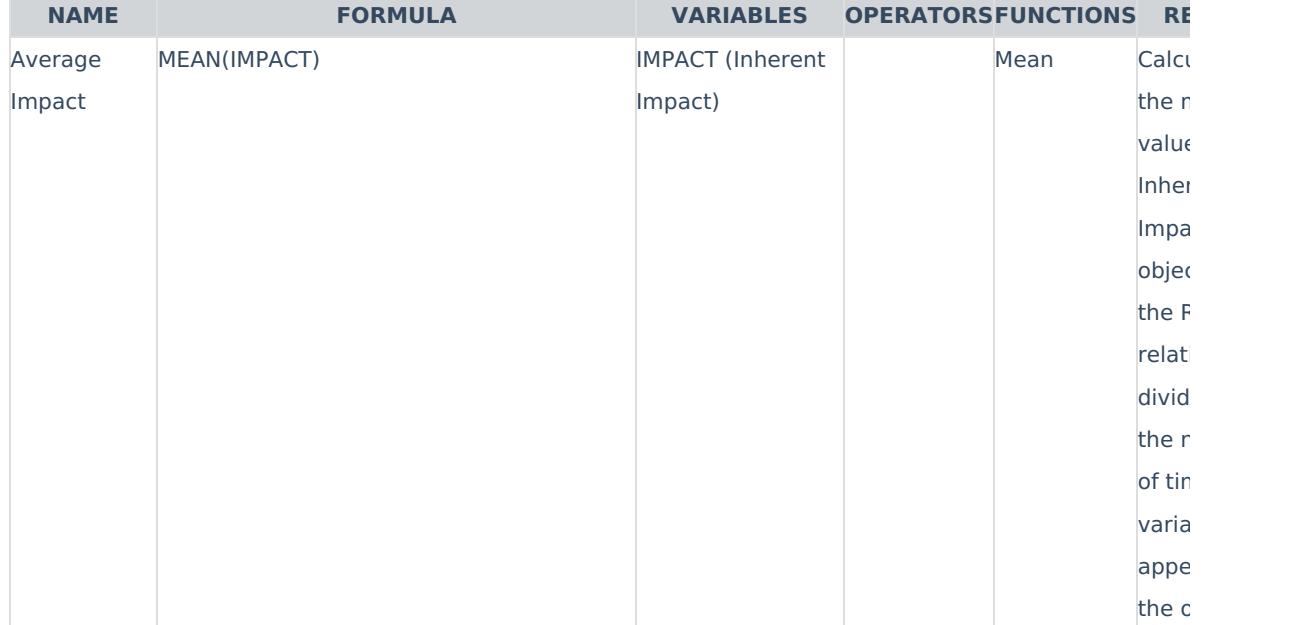

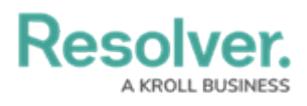

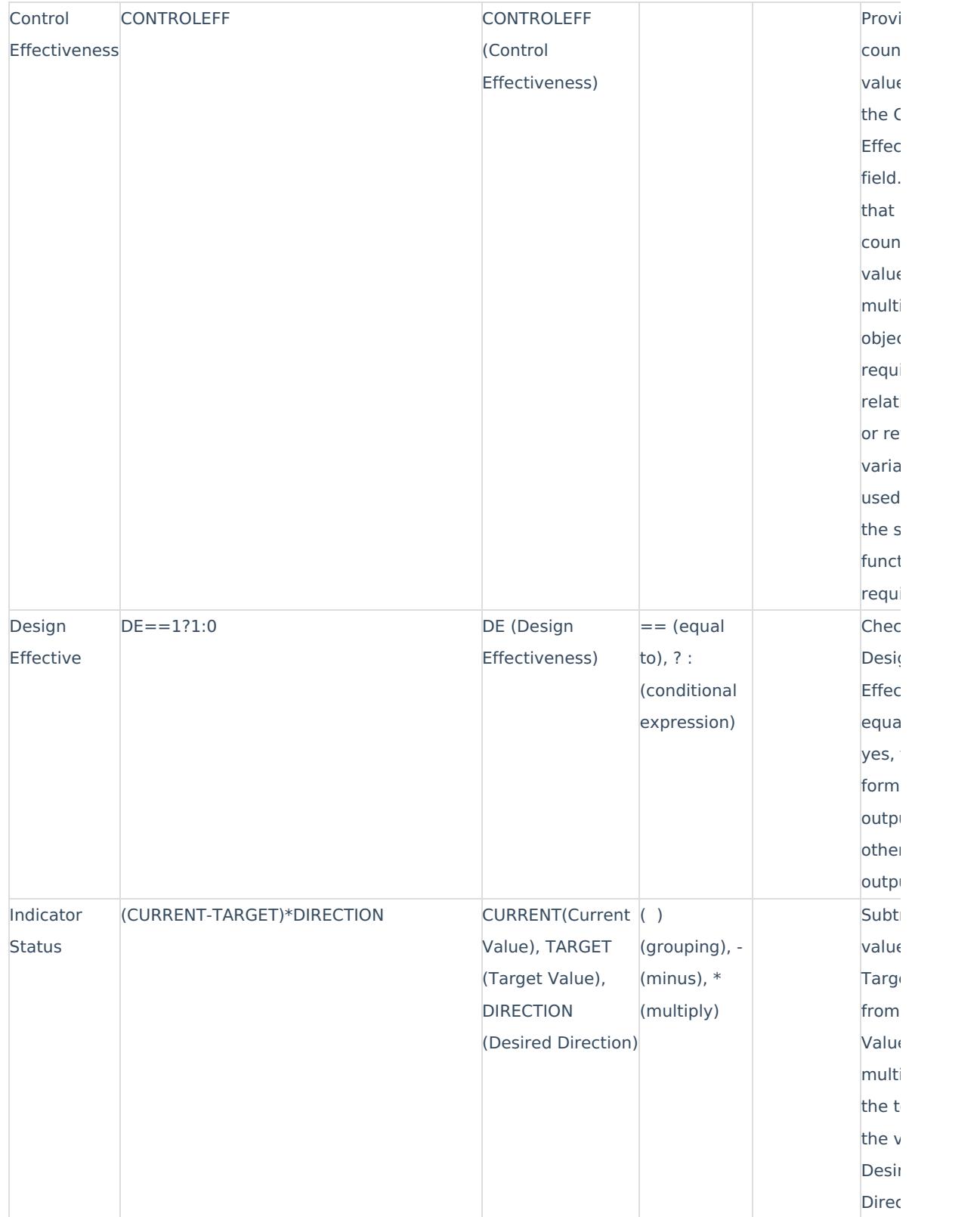

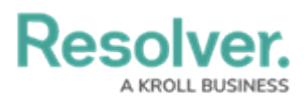

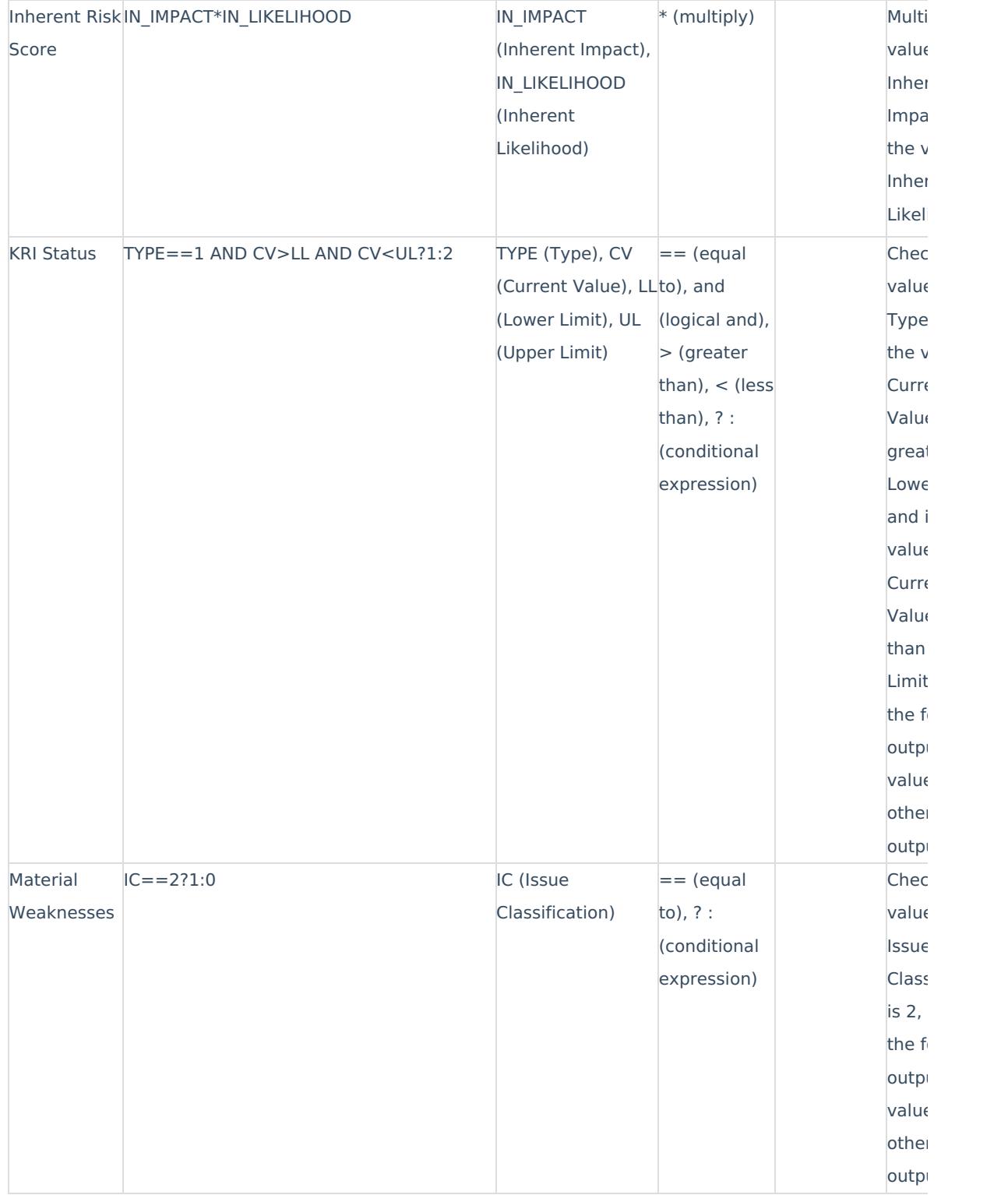

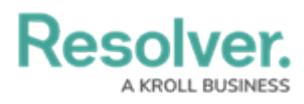

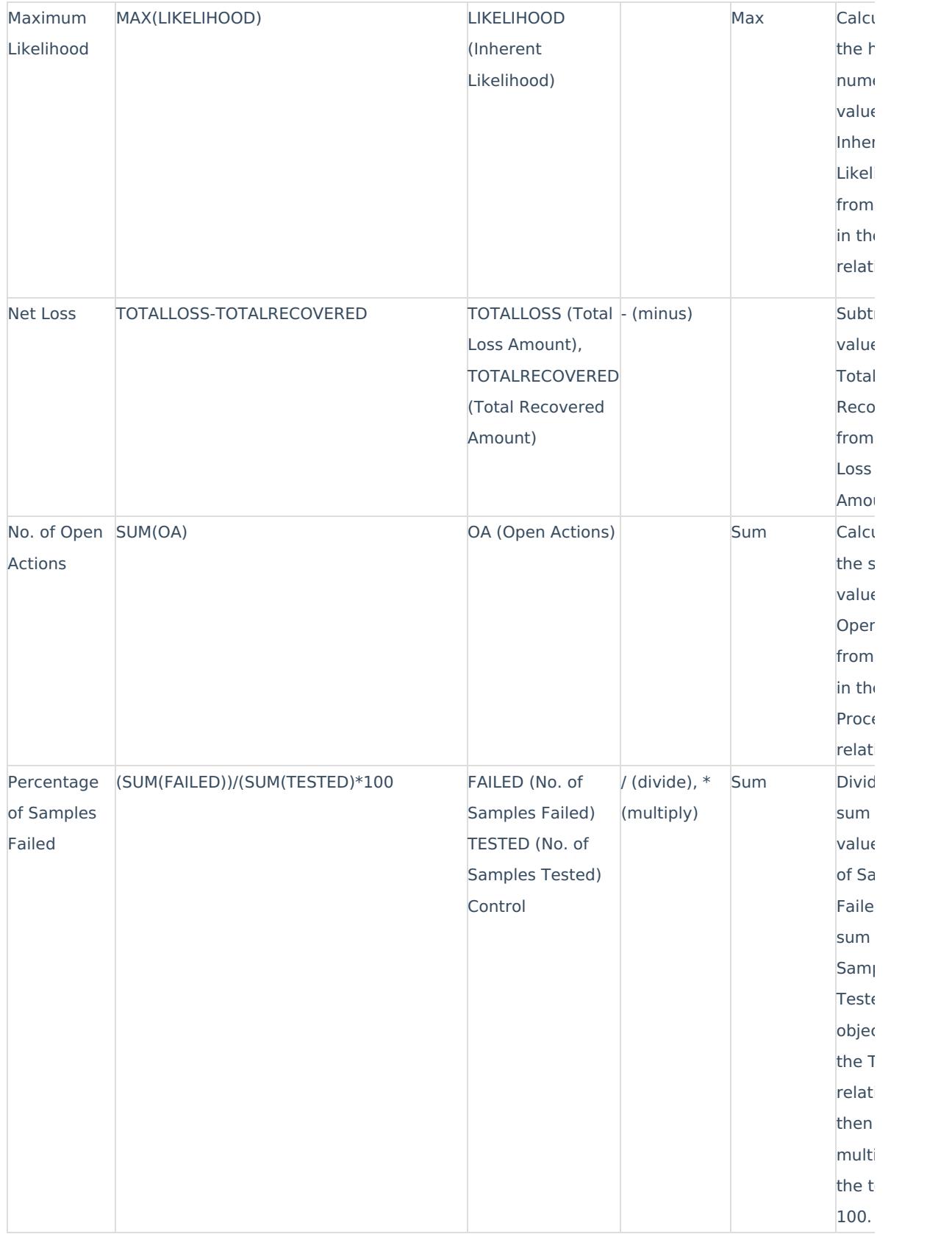

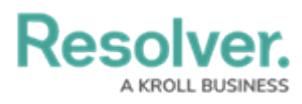

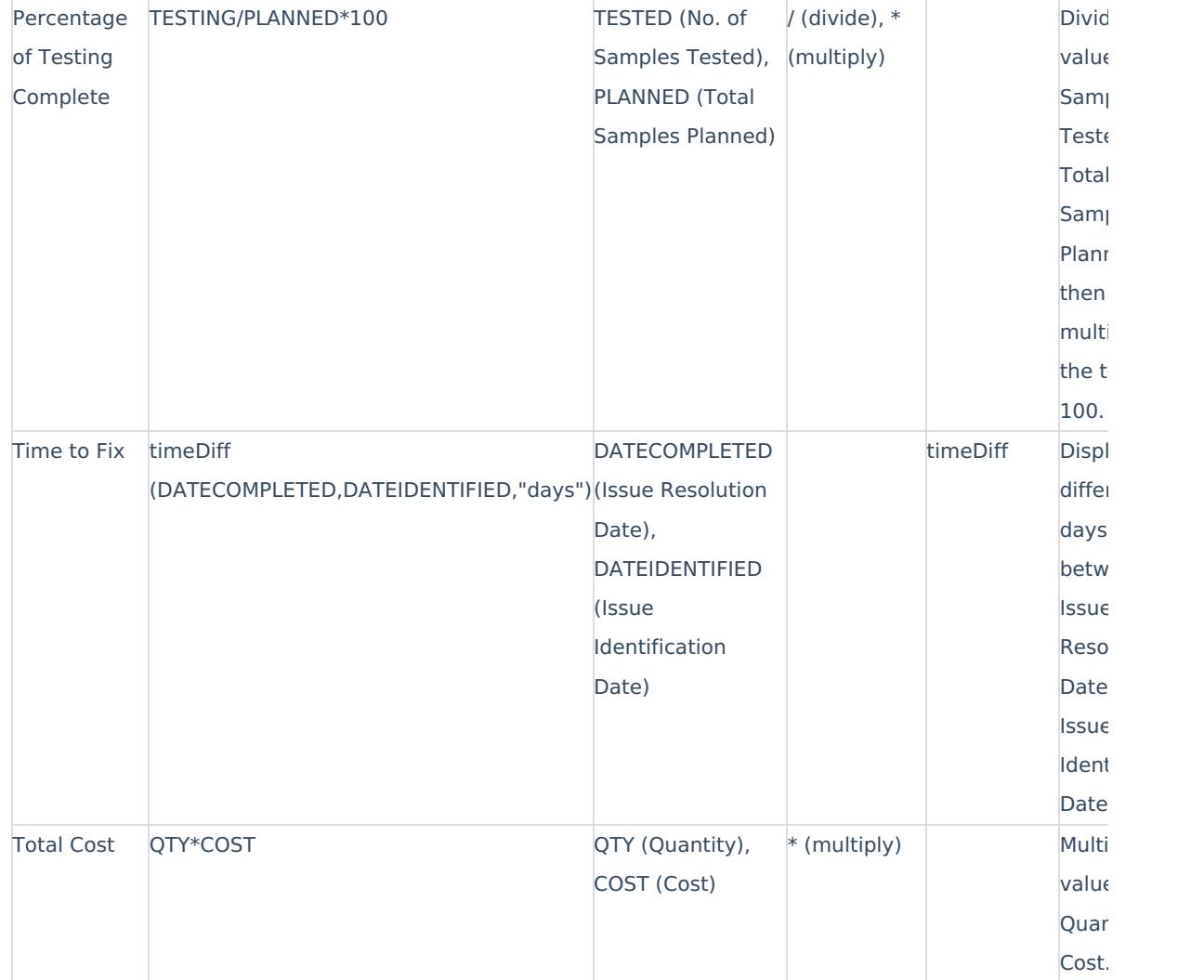